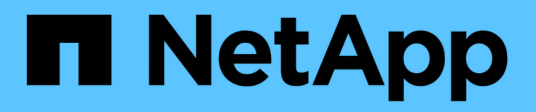

# **Licencia**

ONTAP Select

NetApp April 12, 2024

This PDF was generated from https://docs.netapp.com/es-es/ontap-select-9121/concept\_lic\_evaluation.html on April 12, 2024. Always check docs.netapp.com for the latest.

# Tabla de contenidos

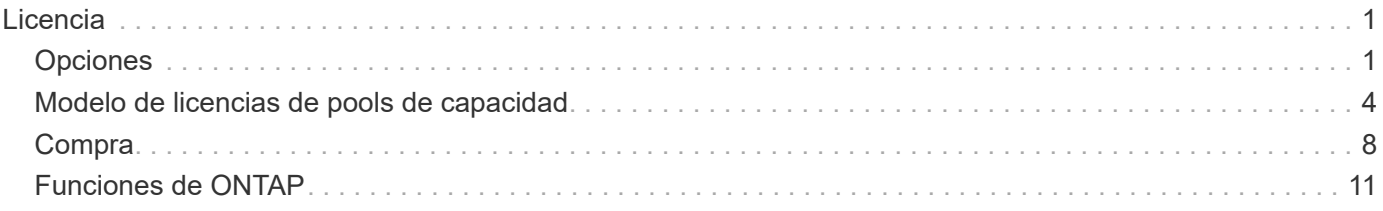

# <span id="page-2-0"></span>**Licencia**

# <span id="page-2-1"></span>**Opciones**

# **Licencias de evaluación**

Puede usar una licencia de evaluación si desea evaluar ONTAP Select antes de tomar la decisión de realizar la compra. La licencia de evaluación se incluye con la utilidad de administración ONTAP Select Deploy y se aplica automáticamente a cada nodo de ONTAP Select como parte de una implementación de evaluación.

# **Características de las licencias**

La licencia de evaluación de ONTAP Select tiene las siguientes características:

- No se requiere una licencia de producción con capacidad de almacenamiento
- El número de serie del nodo es veinte dígitos y se genera automáticamente mediante la implementación de ONTAP Select

(No lo adquiere directamente a NetApp).

- El período de evaluación proporcionado por la licencia puede ser de hasta 90 días
- El almacenamiento máximo asignado por cada nodo es el mismo que una licencia de producción

# **Actualice a una licencia de producción**

Es posible actualizar un clúster de evaluación de ONTAP Select para usar una licencia de producción. Debe tener en cuenta las siguientes restricciones:

- Debe utilizar la utilidad de administración de despliegue para realizar la actualización de la licencia
- Se puede usar una licencia de nivel de capacidad, pero no se admiten las licencias de pools de capacidad
- Cada nodo debe tener suficiente almacenamiento asignado para admitir el mínimo requerido para una licencia de producción, según el tamaño del clúster

Consulte ["Convertir una licencia de evaluación en una licencia de producción"](https://docs.netapp.com/es-es/ontap-select-9121/task_adm_licenses.html) si quiere más información.

# **Se han adquirido licencias para implantaciones de producción**

Después de determinar que ONTAP Select es adecuado para su organización, puede adquirir las licencias necesarias para respaldar una puesta en marcha de producción. Debe elegir los niveles de capacidad o el modelo de licencia para pools de capacidad, así como la capacidad de almacenamiento para cada implementación.

# **Características comunes de las licencias**

Los modelos de licencias *Capacity Tiers* y *Capacity Pools* son muy diferentes en varios aspectos. Sin embargo, los dos modelos de licencia comparten varias características comunes, entre las que se incluyen:

• Debe comprar una o más licencias según sea necesario al implementar ONTAP Select en un entorno de

producción.

- La capacidad de almacenamiento de una licencia se asigna en incrementos de 1 TB.
- La capacidad de almacenamiento identifica la capacidad bruta y corresponde al tamaño total permitido de los discos de datos disponibles para la máquina virtual ONTAP Select.
- Todas las ofertas de licencias de plataformas son compatibles (estándar, premium, premium XL).
- Debe ponerse en contacto con su equipo de cuentas o partner de NetApp para obtener ayuda cuando sea necesario para adquirir las licencias necesarias.
- Debe cargar los archivos de licencia en la utilidad de administración de despliegue, que a continuación aplica las licencias basadas en el modelo de licencia.
- Tras instalar y aplicar una licencia, puede añadir capacidad adicional poniéndose en contacto con su equipo de cuentas de NetApp o partner para obtener una licencia actualizada.
- Los dos nodos de una pareja de ha deben tener la misma capacidad de almacenamiento y licencias.
- Un nodo ONTAP Select que se implementa inicialmente con una licencia adquirida no puede convertirse en una licencia de evaluación.

### **Modelo de licencias por niveles de capacidad**

Existen varias características únicas en el modelo de licencias por niveles de capacidad, que incluyen:

- Debe comprar una licencia para cada nodo de ONTAP Select.
- La cantidad mínima que puede comprar es de 1 TB.
- Cada licencia de nivel de capacidad tiene una capacidad de almacenamiento y se bloquea en un nodo específico.
- NetApp genera un número de serie de licencia de nueve dígitos para cada nodo ONTAP Select.
- El almacenamiento asignado a un nodo es perpetuo (sin necesidad de renovación).
- El número de serie del nodo es de nueve dígitos y el mismo número de serie de la licencia.
- Puede aplicar el archivo de licencia durante la implementación del clúster o dentro de los 30 días siguientes a la creación de un clúster.

# **Modelo de licencias de pools de capacidad**

Existen varias características únicas para el modelo de licencia de pools de capacidad, como:

- Debe comprar una licencia para cada pool de capacidad compartida.
- La cantidad mínima que puede adquirir es de 2 TB.
- Cada licencia de pool de capacidad tiene una capacidad de almacenamiento y se bloquea en una instancia específica del Gestor de licencias.
- NetApp genera un número de serie de licencia de nueve dígitos para cada pool de capacidad.
- El almacenamiento asignado a un pool de capacidad es válido solo por un tiempo específico según la compra (se requiere una renovación).
- El número de serie del nodo es veinte dígitos y lo genera el Administrador de licencias en función del número de serie de licencia del pool de capacidad.
- Cada nodo alquila automáticamente capacidad de almacenamiento para sus agregados de datos locales a un pool de capacidad compartida.

Para obtener más detalles sobre el modelo de licencias de pools de capacidad, consulte el *modelo de licencias de pools de capacidad* si desea más información.

# **Conozca las ofertas de licencias de la plataforma**

Puede comprar una licencia de nivel de capacidad o pool de capacidad de ONTAP Select en uno de los tres niveles de capacidad de la plataforma. Estas ofertas de licencias determinan las capacidades de los hosts en los que pone en marcha ONTAP Select.

# **Lo que proporciona una oferta de licencia de plataforma**

Una oferta de licencia específica define y limita las funcionalidades del host del hipervisor en dos áreas:

- Tipo de instancia (CPU, memoria)
- Características adicionales

Las ofertas de licencias se organizan en un orden ascendente de capacidades de estándar a XL premium. En general, la opción de licencia que elija le concede las funcionalidades de ese nivel y todos los niveles inferiores. Por ejemplo, el nivel premium proporciona las funcionalidades de premium y estándar.

# **Ofertas de licencias de plataformas**

Hay tres ofertas de licencia de plataforma disponibles.

## **Estándar**

La oferta estándar ofrece las siguientes funcionalidades:

- Solo tipo de instancia pequeña
- Solo unidades de disco duro (HDD)
- Sólo controladora RAID de hardware local
- VNAS

#### **Premium**

La oferta premium ofrece las siguientes funcionalidades:

- Tipo de instancia pequeña o mediana
- Unidades de disco duro (HDD) o unidades de estado sólido (SSD)
- Controlador RAID de hardware local o RAID de software
- VNAS
- SDS de MetroCluster

#### **Premium XL**

La oferta premium XL ofrece las siguientes funciones:

- Tipo de instancia pequeño, mediano o grande.
- Unidades de disco duro (HDD) o unidades de estado sólido (SSD)
- Controlador RAID de hardware local o RAID de software.
- VNAS
- SDS de MetroCluster

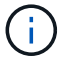

El tipo de instancia grande (con la licencia premium XL) solo se ofrece en VMware ESXi.

# <span id="page-5-0"></span>**Modelo de licencias de pools de capacidad**

# **Detalles operativos**

El modelo de licencias de pools de capacidad es diferente al modelo de niveles de capacidad. En lugar de dedicar capacidad de almacenamiento a cada nodo individual, la capacidad de almacenamiento se asigna a un pool y se comparte entre muchos nodos. Se crearon componentes y procesos adicionales para admitir el modelo de pools de capacidad.

# **Administrador de licencias**

El Administrador de licencias se ejecuta como un proceso independiente dentro de cada instancia de la utilidad de administración de despliegue. Algunas de las funciones proporcionadas por LM son:

- Genere un número de serie único de veinte dígitos para cada nodo en función del número de serie de licencia de pool de capacidad
- Cree concesiones para la capacidad de los pools de capacidad compartida en función de las solicitudes de los nodos ONTAP Select
- Informe de la información de uso del pool a través de la interfaz de usuario de despliegue

# **Características del arrendamiento**

El almacenamiento asignado para cada agregado de datos de un nodo que utilice una licencia de pool de capacidad debe tener un arrendamiento asociado. El nodo solicita una concesión de almacenamiento y si la capacidad está disponible, License Manager responde con una concesión. Cada concesión tiene los siguientes atributos explícitos o implícitos:

- Administrador de licencias Cada nodo de ONTAP Select está asociado a una instancia del Administrador de licencias
- Pool de capacidad Cada nodo ONTAP Select se asocia con un pool de capacidad
- La asignación de almacenamiento En el arrendamiento se asigna un valor de capacidad específico
- Fecha y hora de vencimiento Los arrendamientos tienen una duración de entre una hora y siete días, dependiendo de la configuración del usuario.

#### **ID de bloqueo de licencia**

Cada instancia del Administrador de licencias y, por lo tanto, cada instancia correspondiente de la utilidad de despliegue se identifica con un número único de 128 bits. Este número se combina con el número de serie de licencia de pool de capacidad de nueve dígitos para bloquear el pool a una instancia específica de License Manager (que es efectivamente una instancia de implementación). Debe proporcionar ambos valores en el sitio de soporte de NetApp como parte de la generación del archivo de licencia de NetApp (NLF).

Puede determinar el ID de bloqueo de licencia para la instancia de implementación mediante la interfaz de usuario web de las siguientes formas:

• Página de Inicio

Esta página se muestra cuando se inicia sesión por primera vez para desplegar. También puede mostrar la página haciendo clic en el cuadro desplegable de la parte superior derecha de la página y seleccionando primeros pasos. El LLID se muestra en la sección Add Licenses.

• Administración

Haga clic en la pestaña **Administración** A en la parte superior de la página, luego haga clic en **Sistemas** y **Configuración**.

### **Operaciones de arrendamiento básicas**

Un nodo ONTAP Select debe localizar o solicitar un arrendamiento de capacidad válido cada vez que se crea, se expande o se modifica un agregado de datos. Se puede utilizar un arrendamiento obtenido de una solicitud anterior que aún sea válido o se puede solicitar un nuevo arrendamiento, si fuera necesario. El nodo ONTAP Select realiza los siguientes pasos para localizar el arrendamiento de un pool de capacidad:

- 1. Si hay una concesión existente en el nodo, se usa siempre que sean ciertas siguientes:
	- El arrendamiento no ha caducado
	- La solicitud de almacenamiento para el agregado no supera la capacidad de concesión
- 2. Si no se puede encontrar una concesión existente, el nodo solicita una nueva concesión al Administrador de licencias.

#### **Devolver la capacidad de almacenamiento a un pool de capacidad**

La capacidad de almacenamiento se asigna desde un pool de capacidad según sea necesario y cada solicitud nueva puede reducir el almacenamiento disponible en el pool. La capacidad de almacenamiento se devuelve al pool en varias situaciones, como:

- El arrendamiento de un agregado de datos caduca y no lo ha renovado el nodo
- El agregado de datos se elimina

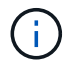

Si se elimina una máquina virtual ONTAP Select, todas las concesiones activas seguirán en vigor hasta que caduquen. Cuando esto sucede, la capacidad se devuelve al pool.

# **Números de serie de los nodos**

Con el modelo de licencia de niveles de capacidad, el número de serie de nodo de nueve dígitos es el mismo que el número de serie de licencia asignado al nodo. Sin embargo, los números de serie asignados a los nodos mediante el modelo de licencias de pools de capacidad tienen un formato diferente.

El número de serie de un nodo que utiliza licencias de pools de capacidad tiene el siguiente formato:

```
999 ppppppppp nnnnnnnn
```
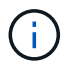

Se han añadido espacios para mayor claridad, pero no forman parte del número de serie real.

Cada sección del número de serie del nodo se describe en la siguiente tabla, de izquierda a derecha.

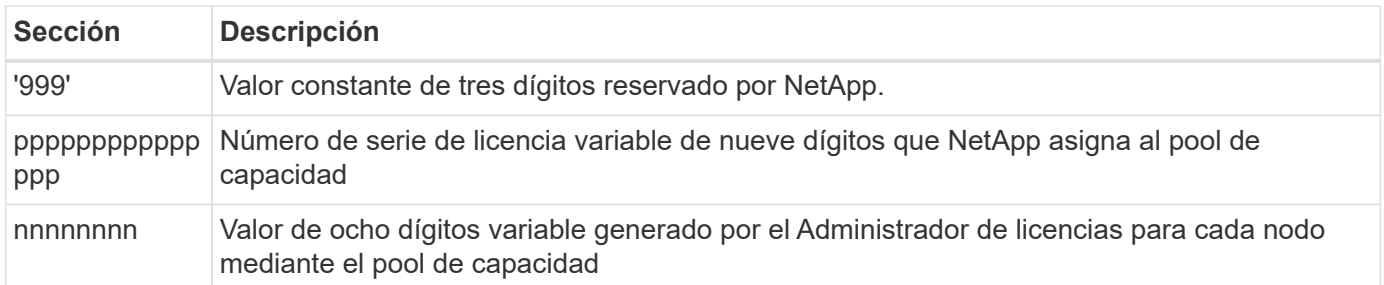

Atención: Cuando se abre un caso con soporte de NetApp que implica un nodo que usa una licencia de pool de capacidad, no se puede proporcionar el número de serie de nodos de veinte dígitos completo. En su lugar, debe proporcionar el número de serie de la licencia de pool de capacidad de nueve dígitos. Puede derivar el número de serie de la licencia del número de serie del nodo tal como se muestra anteriormente. Omita los primeros tres dígitos del número de serie del nodo ('999') y extraiga los siguientes nueve dígitos (ppppppppppppppp).

# **Restricciones de implementación de las licencias de pools de capacidad**

A continuación se presentan las restricciones aplicables al usar el modelo de licencias de pools de capacidad.

### **Modelo de licencias consistente por clúster**

Todos los nodos dentro de un único clúster de ONTAP Select deben utilizar el mismo modelo de licencia, ya sea por niveles de capacidad o pools de capacidad. No se pueden mezclar los tipos de licencias para los nodos en un único clúster.

#### **Todos los nodos de un clúster utilizan la misma instancia de License Manager**

Todos los nodos con una licencia de pool de capacidad de un clúster de ONTAP Select deben usar la misma instancia de License Manager. Debido a que hay una instancia de License Manager dentro de cada instancia de despliegue, esta restricción es una reafirmación del requisito existente de que todos los nodos de un clúster deben ser administrados por la misma instancia de despliegue.

#### **Un pool de capacidad por nodo**

Cada nodo puede arrendar almacenamiento de exactamente un pool de capacidad. Un nodo no puede usar dos o más pools.

#### **El mismo pool para nodos de una pareja de alta disponibilidad**

Los dos nodos de una única pareja de alta disponibilidad deben alquilar almacenamiento desde el mismo pool de capacidad. Sin embargo, diferentes parejas de alta disponibilidad dentro del mismo clúster pueden arrendar almacenamiento de diferentes pools gestionados por el mismo administrador de licencias.

#### **Duración de la licencia de almacenamiento**

Debe elegir una duración de la licencia cuando adquiera la licencia de almacenamiento de NetApp. Por ejemplo, una licencia podría ser válida por un año.

#### **Duración de la concesión del agregado de datos**

Cuando un nodo ONTAP Select solicita un arrendamiento de almacenamiento para un agregado de datos, el

Administrador de licencias proporciona un arrendamiento para una duración específica en función de la configuración del pool de capacidad. Puede configurar la duración de la concesión para cada pool entre una hora y siete días. La duración de la concesión predeterminada es de 24 horas.

# **Dirección IP estática asignada a la implementación**

Debe asignar una dirección IP estática a la utilidad de administración de implementación cuando se utilicen licencias de pools de capacidad.

# **Comparación de pools de capacidad y licencias por niveles de capacidad**

En la siguiente tabla se comparan los dos modelos de licencias de producción compatibles con ONTAP Select.

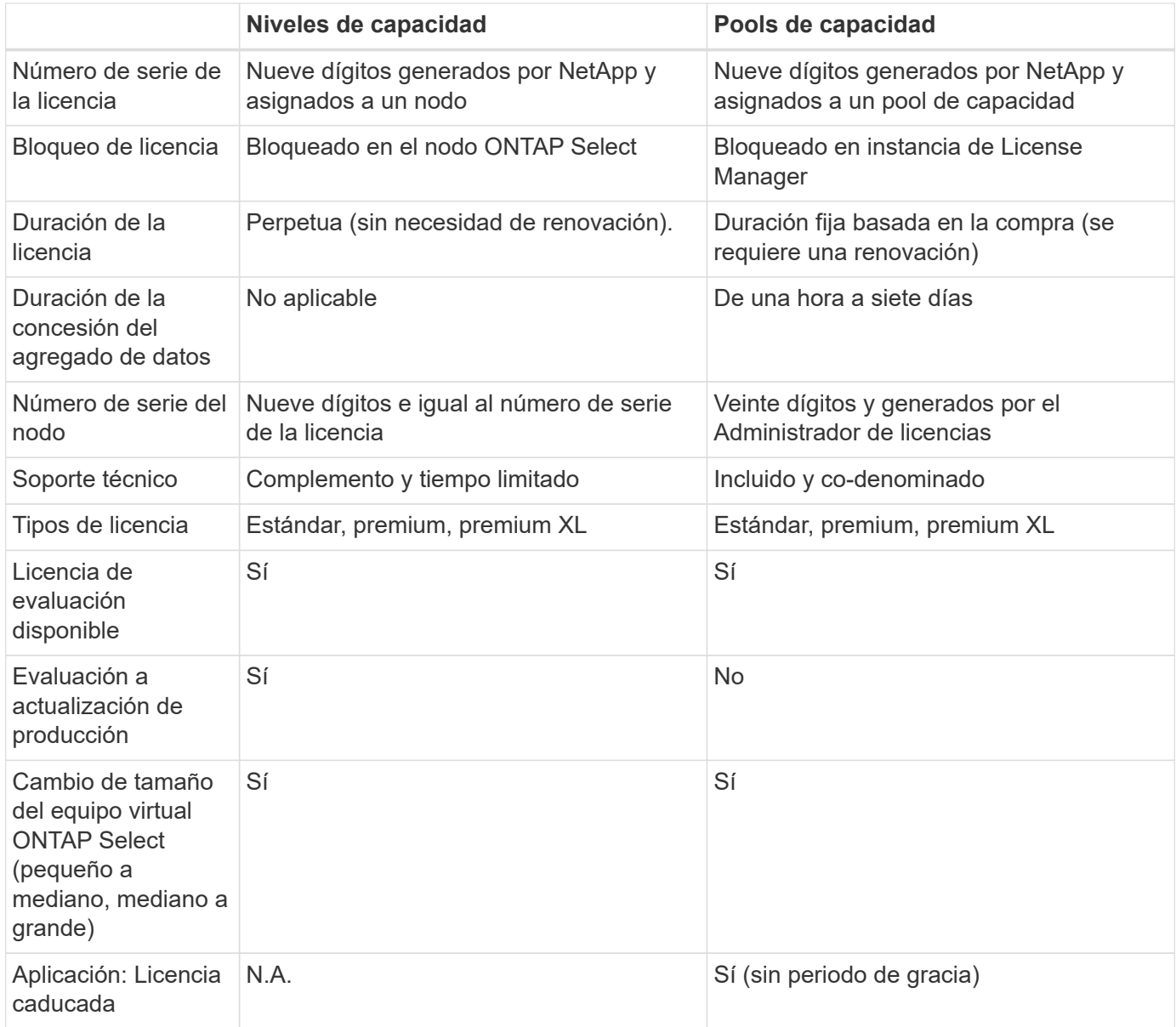

# **Resumen de beneficios**

Existen varias ventajas cuando se utiliza el modelo de licencias de pools de capacidad en lugar del modelo de licencias por niveles de capacidad.

## **Un uso más eficiente de la capacidad de almacenamiento**

Cuando se utilizan las licencias de niveles de capacidad, se asigna una capacidad de almacenamiento fija a cada nodo. Cualquier espacio no utilizado no se puede compartir con los otros nodos y se desperdicia, en la práctica. Con licencia de pools de capacidad, cada nodo solo consume la capacidad que necesita según el tamaño de los agregados de datos.

Dado que la capacidad está anclada en un pool central, puede compartirse entre muchos nodos de la organización.

#### **Reducción considerable de los gastos administrativos, lo que supone un menor coste**

Si utiliza licencias de nivel de capacidad, debe obtener e instalar una licencia para cada nodo. Cuando se usan pools de capacidad, existe una licencia para cada pool compartido. Esto puede reducir considerablemente los gastos administrativos y disminuir los costes.

### **Métricas de uso mejoradas**

La interfaz de usuario web de implementación ofrece información de uso mejorada para los pools de capacidad. Usted puede determinar rápidamente la cantidad de almacenamiento que se usa y está disponible en un pool de capacidad, qué nodos utilizan almacenamiento desde un pool y qué pools asigna la capacidad un clúster.

# <span id="page-9-0"></span>**Compra**

# **Flujo de trabajo al adquirir una licencia**

El siguiente flujo de trabajo muestra el proceso de adquisición y aplicación de una licencia para la implementación de ONTAP Select. Cuando se compra una licencia, se debe seleccionar el modelo de licencia y la capacidad de almacenamiento.

El proceso exacto varía según si se usa una licencia de nivel de capacidad o pool de capacidad:

# **Número de serie de la licencia de nueve dígitos**

El número de serie se aplica a un nodo (niveles de capacidad) o a un pool de almacenamiento (pools de capacidad).

#### **ID de bloqueo de licencia**

Debe tener el ID de bloqueo de licencia para la instancia de implementación cuando se utiliza una licencia de pool de capacidad

#### **Sitio Web de licencias**

Puede obtener una licencia de nivel de capacidad y de pool de capacidad en diferentes sitios web

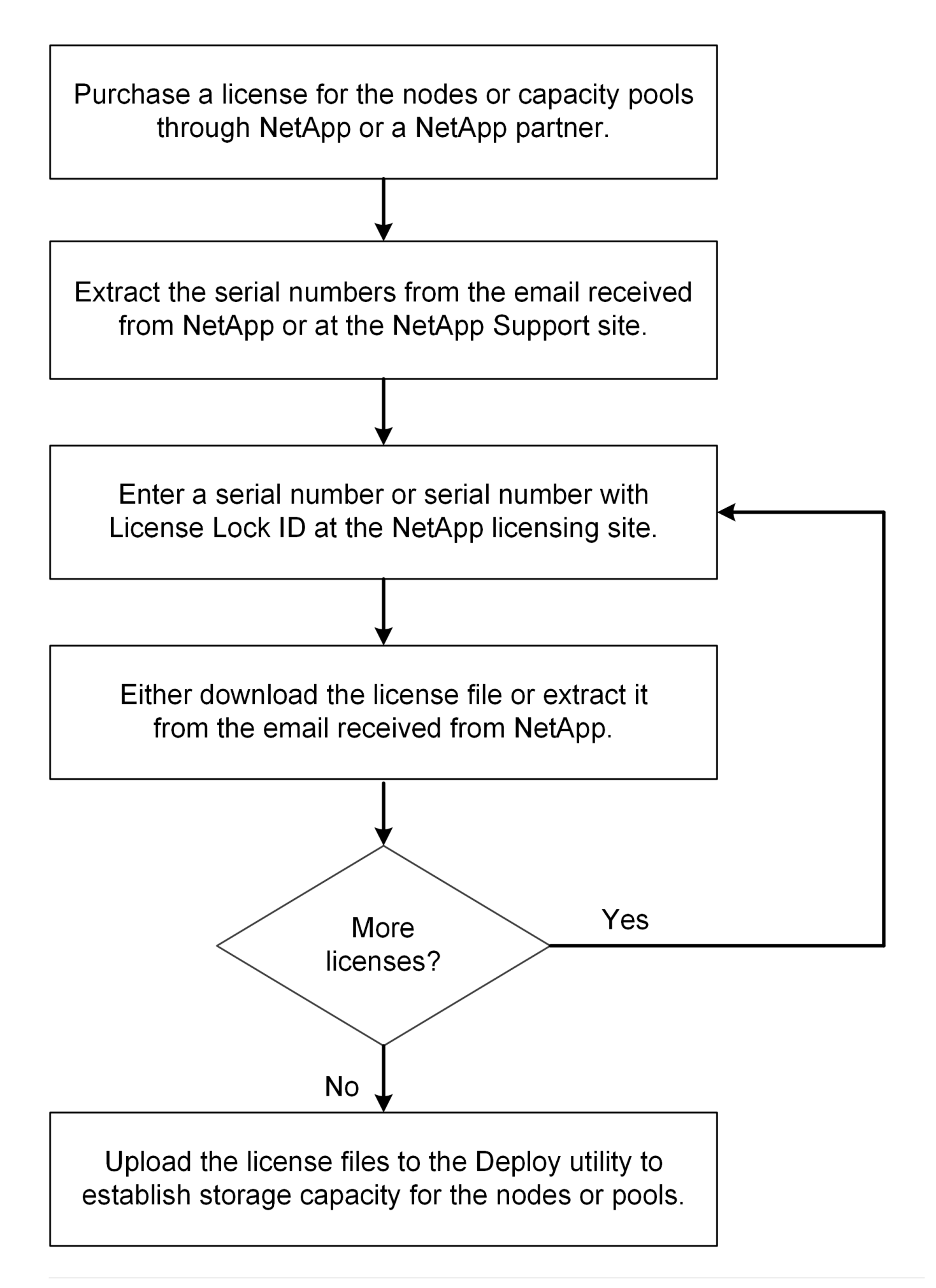

# **Adquirir una licencia de nivel de capacidad**

Cuando se utilizan licencias de niveles de capacidad, es necesario adquirir un archivo de licencia para cada nodo ONTAP Select. El archivo de licencia define la capacidad de almacenamiento del nodo y se bloquea en el nodo a través del número de serie único de nueve dígitos que asigna NetApp.

# **Antes de empezar**

Debe tener el número de serie de licencia de nueve dígitos que asigna NetApp al nodo. Antes de intentar adquirir un archivo de licencia, debe esperar al menos veinte cuatro horas después de la fecha de envío de su orden de compra.

# **Acerca de esta tarea**

Debe realizar esta tarea para cada nodo de ONTAP Select que requiera una licencia de nivel de capacidad.

# **Pasos**

1. Acceda al sitio de licencias de ONTAP Select mediante un explorador web:

# <https://register.netapp.com/register/getlicensefile>

- 2. Inicie sesión con sus credenciales de cuenta de NetApp.
- 3. En la página **Generador de licencias**, seleccione la oferta de licencia deseada en el cuadro desplegable.
- 4. Rellene los campos restantes de la misma página, incluido el **número de serie del producto**, que es el número de serie del nodo ONTAP Select.
- 5. Haga clic en **Enviar**.
- 6. Después de validar la solicitud, seleccione el método de entrega de la licencia.

Puede hacer clic en **Licencia de descarga** o **Licencia de correo electrónico**.

7. Confirme que ha recibido el archivo de licencia según el método de entrega seleccionado.

# **Después de terminar**

Debe cargar el archivo de licencia en la utilidad de administración de implementación para poder aplicarlo a un nodo ONTAP Select.

# **Adquirir una licencia de pool de capacidad**

Debe adquirir un archivo de licencia para cada pool de capacidad que utilizan los nodos ONTAP Select. El archivo de licencia define la capacidad de almacenamiento y la caducidad del pool. Se bloquea en el Administrador de licencias mediante una combinación del número de serie de licencia único que asigna NetApp y el ID de bloqueo de licencia asociado con la instancia de implementación.

# **Antes de empezar**

Debe tener el número de serie de licencia de nueve dígitos asignado por NetApp al pool de capacidad. Antes de intentar adquirir un archivo de licencia, debe esperar al menos veinte cuatro horas después de la fecha de envío de su orden de compra.

# **Acerca de esta tarea**

Debe realizar esta tarea en cada pool de capacidad que utilizan los nodos ONTAP Select.

## **Pasos**

- 1. Acceda al sitio de soporte de NetApp mediante un navegador web e inicie sesión.
- 2. Haga clic en **sistemas** en la parte superior y, a continuación, haga clic en **licencias de software**.
- 3. Escriba el número de serie de la licencia para el pool de capacidad y haga clic en **Go!**.
- 4. En la página de detalles de la licencia, vaya a la columna **Detalles del producto**.
- 5. Haga clic en **obtener archivo de licencia de NetApp** en la fila correspondiente.
- 6. Escriba el ID de bloqueo de licencia para la instancia de ONTAP Select Deploy y haga clic en **Enviar**.
- 7. Seleccione el método de entrega adecuado y haga clic en **Enviar**.
- 8. Haga clic en **Aceptar** en la ventana de confirmación de entrega.

# **Después de terminar**

Para que un nodo de ONTAP Select pueda usar el pool de capacidad, debe cargar el archivo de licencia en la utilidad de administración de implementación.

# <span id="page-12-0"></span>**Funciones de ONTAP**

ONTAP Select ofrece compatibilidad total para la mayoría de las funcionalidades de ONTAP. Muchas de las funciones de ONTAP se conceden automáticamente con licencia para cada nodo cuando se pone en marcha un clúster. Sin embargo, algunas funciones requieren una licencia independiente.

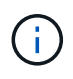

Las funciones de ONTAP con dependencias específicas de hardware generalmente no son compatibles con ONTAP Select.

# **Las funciones de ONTAP se habilitan automáticamente de forma predeterminada**

Las siguientes funciones se incluyen con ONTAP Select y con licencia de forma predeterminada:

- CIFS
- Deduplicación y compresión
- FlexCache
- FlexClone
- ISCSI
- NDMP
- Cifrado de volúmenes de NetApp (solo países no restringidos)
- NFS
- NVMe sobre TCP
- Capacidad de multi-tenancy de ONTAP
- ONTAP S3
- SnapMirror
- SnapRestore
- SnapVault
- Recuperación ante desastres de máquina virtual de almacenamiento (DR de SVM)

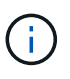

ONTAP Select 9.12.1 y versiones posteriores admiten ahora la recuperación ante desastres de SVM como origen con un máximo de 16 relaciones. La compatibilidad con la recuperación ante desastres de SVM se limita al uso de la versión ONTAP de origen a las versiones +2, tales como 9.12.1 a 9.14.1.

# **Funciones de ONTAP con licencias independientes**

Debe adquirir una licencia independiente para cualquier función ONTAP que no esté habilitada de forma predeterminada, como por ejemplo:

- Servicio de disponibilidad de datos
- FabricPool

(†

- FlexCache (coste cero)
- SDS de MetroCluster (oferta de licencia premium de ONTAP Select)
- SnapLock Enterprise (SnapLock Compliance no es compatible con ONTAP Select)
- SyncMirror (coste cero)

No necesita una licencia de FabricPool cuando utiliza StorageGRID Webscale.

### **Información relacionada**

• ["Comparación entre ONTAP Select y ONTAP 9"](https://docs.netapp.com/es-es/ontap-select-9121/concept_ots_overview.html#comparing-ontap-select-and-ontap-9)

## **Información de copyright**

Copyright © 2024 NetApp, Inc. Todos los derechos reservados. Imprimido en EE. UU. No se puede reproducir este documento protegido por copyright ni parte del mismo de ninguna forma ni por ningún medio (gráfico, electrónico o mecánico, incluidas fotocopias, grabaciones o almacenamiento en un sistema de recuperación electrónico) sin la autorización previa y por escrito del propietario del copyright.

El software derivado del material de NetApp con copyright está sujeto a la siguiente licencia y exención de responsabilidad:

ESTE SOFTWARE LO PROPORCIONA NETAPP «TAL CUAL» Y SIN NINGUNA GARANTÍA EXPRESA O IMPLÍCITA, INCLUYENDO, SIN LIMITAR, LAS GARANTÍAS IMPLÍCITAS DE COMERCIALIZACIÓN O IDONEIDAD PARA UN FIN CONCRETO, CUYA RESPONSABILIDAD QUEDA EXIMIDA POR EL PRESENTE DOCUMENTO. EN NINGÚN CASO NETAPP SERÁ RESPONSABLE DE NINGÚN DAÑO DIRECTO, INDIRECTO, ESPECIAL, EJEMPLAR O RESULTANTE (INCLUYENDO, ENTRE OTROS, LA OBTENCIÓN DE BIENES O SERVICIOS SUSTITUTIVOS, PÉRDIDA DE USO, DE DATOS O DE BENEFICIOS, O INTERRUPCIÓN DE LA ACTIVIDAD EMPRESARIAL) CUALQUIERA SEA EL MODO EN EL QUE SE PRODUJERON Y LA TEORÍA DE RESPONSABILIDAD QUE SE APLIQUE, YA SEA EN CONTRATO, RESPONSABILIDAD OBJETIVA O AGRAVIO (INCLUIDA LA NEGLIGENCIA U OTRO TIPO), QUE SURJAN DE ALGÚN MODO DEL USO DE ESTE SOFTWARE, INCLUSO SI HUBIEREN SIDO ADVERTIDOS DE LA POSIBILIDAD DE TALES DAÑOS.

NetApp se reserva el derecho de modificar cualquiera de los productos aquí descritos en cualquier momento y sin aviso previo. NetApp no asume ningún tipo de responsabilidad que surja del uso de los productos aquí descritos, excepto aquello expresamente acordado por escrito por parte de NetApp. El uso o adquisición de este producto no lleva implícita ninguna licencia con derechos de patente, de marcas comerciales o cualquier otro derecho de propiedad intelectual de NetApp.

Es posible que el producto que se describe en este manual esté protegido por una o más patentes de EE. UU., patentes extranjeras o solicitudes pendientes.

LEYENDA DE DERECHOS LIMITADOS: el uso, la copia o la divulgación por parte del gobierno están sujetos a las restricciones establecidas en el subpárrafo (b)(3) de los derechos de datos técnicos y productos no comerciales de DFARS 252.227-7013 (FEB de 2014) y FAR 52.227-19 (DIC de 2007).

Los datos aquí contenidos pertenecen a un producto comercial o servicio comercial (como se define en FAR 2.101) y son propiedad de NetApp, Inc. Todos los datos técnicos y el software informático de NetApp que se proporcionan en este Acuerdo tienen una naturaleza comercial y se han desarrollado exclusivamente con fondos privados. El Gobierno de EE. UU. tiene una licencia limitada, irrevocable, no exclusiva, no transferible, no sublicenciable y de alcance mundial para utilizar los Datos en relación con el contrato del Gobierno de los Estados Unidos bajo el cual se proporcionaron los Datos. Excepto que aquí se disponga lo contrario, los Datos no se pueden utilizar, desvelar, reproducir, modificar, interpretar o mostrar sin la previa aprobación por escrito de NetApp, Inc. Los derechos de licencia del Gobierno de los Estados Unidos de América y su Departamento de Defensa se limitan a los derechos identificados en la cláusula 252.227-7015(b) de la sección DFARS (FEB de 2014).

# **Información de la marca comercial**

NETAPP, el logotipo de NETAPP y las marcas que constan en <http://www.netapp.com/TM>son marcas comerciales de NetApp, Inc. El resto de nombres de empresa y de producto pueden ser marcas comerciales de sus respectivos propietarios.